#### E-Label:

# Settings > System > Regulatory & safety

12:50 AM ♥ ■ Φ □ •

Regulatory & safety
Product model
9138S

Manufacturer name
TCL Communication Ltd.

Manufacturer address
5/F, Building 22E, 22 Science Park East Avenue, Hong Kong Science Park, Shatin,
NT. Hong Kong

Made in China

IMEI

358975210002565

CU reference 9138S-2ALCUS01

Bluetooth Declaration ID
Bluetooth Declaration ID D059600

You can touch some certification logos or texts to get more details.

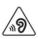

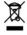

SAR

 $\epsilon$ 

FCC ID:2ACCJB199

IMEI: 358975210000015

SKU: XXX

SIM SKU: XXX

 **TCL** 9138S

Made in China

Color: Black Proof of Purchase

## Regulatory & safety

9150S

#### Manufacturer name

TCL Communication Ltd.

IMEI

356616950000011

### CU reference

9150S-2AUHUS11

#### Bluetooth Declaration ID

Bluetooth Declaration ID D059600

For more details on the following icons, please refer to the product user manual.

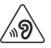

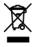

 $\epsilon$ 

FCC ID:2ACCJB199

<

0

 $\equiv$ 

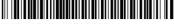

IMEI: 356616950000011

SKU: XXX

SW-VER:XXXXXX

SIM SKU: XXX

 **TCL** 9150S

Made in China

Color: Black Proof of Purchase